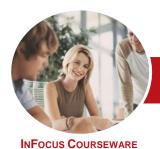

## Microsoft Access 2013

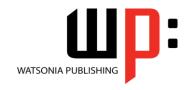

### Level 1 (with Challenge Exercises)

Product Code: INF1394 ISBN: 978-1-925179-50-7

| * | General     |
|---|-------------|
|   | Description |

The skills and knowledge acquired in Microsoft Access 2013 - Level 1 (with Challenge Exercises) are sufficient to be able to create database systems, enter, edit and delete data in database files, produce information in forms and reports and generate queries on the data.

Learning **Outcomes**  At the completion of this course you should be able to:

- understand how Access is used and how to navigate around it
- design a database with lookup tables
- create a database structure using Access 2013
- modify the structure of an existing table
- add records to a new table
- add transactional records to a lookup database
- work with the records in a database table
- sort and filter records in a table
- create simple and effective queries
- create meaningful reports from tables
- create and use forms

**Prerequisites** 

Microsoft Access 2013 - Level 1 (with Challenge Exercises) assumes little or no knowledge of the software. However, it would be beneficial to have a general understanding of personal computers and the Windows operating system environment.

**Topic Sheets** 

120 topics

Methodology

The InFocus series of publications have been written with one topic per page. Topic sheets either contain relevant reference information, or detailed step-by-step instructions designed on a real-world case study scenario. Publications can be used for instructor-led training, selfpaced learning, or a combination of the two.

**Formats Available**  A4 Black and White, A5 Black and White (quantity order only), A5 Full Colour (quantity order only), Electronic Licence

Companion **Products** 

There are a number of complementary titles in the same series as this publication. Information about other relevant publications can be found on our website at www.watsoniapublishing.com.

This information sheet was produced on Tuesday, April 01, 2014 and was accurate at the time of printing. Watsonia Publishing reserves its right to alter the content of the above courseware without notice.

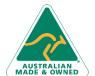

47 Greenaway Street Bulleen VIC 3105 ABN 64 060 335 748

Australia

Phone: (+61) 3 9851 4000 Fax: (+61) 3 9851 4001 info@watsoniapublishing.com www.watsoniapublishing.com Product Information

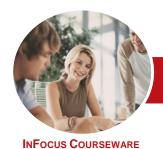

## Microsoft Access 2013

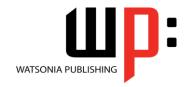

### Level 1 (with Challenge Exercises)

Product Code: INF1394

ISBN: 978-1-925179-50-7

#### **Contents**

#### **Access 2013 Orientation**

Understanding Microsoft Access 2013

Starting Access From The Windows Start Screen

Starting Access From The Desktop Understanding The Start Screen Creating A New Blank Database Understanding The Backstage View Opening An Existing Database File Understanding The Access 2013

Screen
Using The Ribbon

Working With The Navigation Pane Adding Commands To The QAT Working With Touch Mode

Working With A Table

Working With Other Database

Objects

Closing A Database File Exiting From Access 2013 Practice Exercise

Practice Exercise Sample

#### **Designing a Lookup Database**

Understanding How Access Stores Data

Understanding Access 2013 Data Types

Scoping Your New Database Identifying Table Problems Refining Table Structures Finalising The Design

Practice Exercise

Practice Exercise Workspace

#### **Creating a Lookup Database**

Creating A New Database File
Creating The Lookup Table
Defining The Primary Key
Saving And Closing A Table
Creating The Transaction Table
Understanding Lookup Table
Relationships
Connecting To A Lookup Table
Viewing Table Relationships
Practice Exercise
Practice Exercise

## Modifying Table Structures Opening An Existing Table

Adding Fields To An Existing Table
Understanding Field Properties
Changing Field Size
Changing Field Names
Changing Decimal Places
Changing Date Formats
Indexing Fields
Deleting Fields From A Table
Copying A Table Within A Database
Deleting A Table From A Database

Practice Exercise
Practice Exercise Sample

#### **Adding Records to a Table**

Typing Records In A Table Adding Records Using A Form Saving A Form Layout For Reuse Adding Records Using An Existing Form

Assignment: Adding Records Importing From Microsoft Excel Practice Exercise

Practice Exercise Data

#### **Adding Transactional Records**

Typing Transactional Records Adding Transactional Records Using A Form

Assignment: Adding Transactional

Records

Adding Records Using A

Subdatasheet

Removing A Subdatasheet

Inserting A Subdatasheet

Practice Exercise

Practice Exercise Data

#### **Working With Records**

Table Navigation
Navigating To A Specific Record
Editing A Record
Deleting Record Data
Undoing A Change
Deleting A Record
Deleting Several Records
Searching In A Table

Searching In A Field
Finding And Replacing
Printing Records From A Table
Compacting A Database
Practice Exercise
Practice Exercise Sample

#### **Sorting and Filtering**

Simple Sorting
Sorting On Several Fields
Simple Filtering
Working With Filters
Filtering Between Dates
Practice Exercise
Practice Exercise Workspace

#### **Creating Queries**

Understanding Queries
Creating A Query Design
Working With A Query
Changing A Query Design
Applying Record Criteria
Clearing Selection Criteria
Saving A Query
Running Queries From The
Navigation Pane
Deleting A Query
Assignment: Creating Queries
Practice Exercise
Practice Exercise

#### **Creating and Using Reports**

Understanding Reporting In Access Creating A Basic Report Working With Existing Reports Previewing And Printing A Report Changing The Report Layout Using The Report Wizard Creating A Grouped Report Creating A Statistical Report Working With Grouped Reports Practice Exercise Practice Exercise Sample

#### **Creating and Using Forms**

Understanding Forms Creating A Basic Form Creating A Split Form Binding A Form To A Query Using The Form Wizard

**Product Information** 

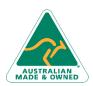

47 Greenaway Street Bulleen VIC 3105 Australia ABN 64 060 335 748 Phone: (+61) 3 9851 4000 Fax: (+61) 3 9851 4001 info@watsoniapublishing.com www.watsoniapublishing.com

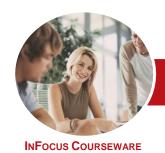

# Microsoft Access 2013

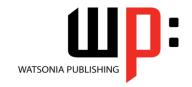

## Level 1 (with Challenge Exercises)

Product Code: INF1394

ISBN: 978-1-925179-50-7

**Working With Existing Forms** Editing Records In A Form Deleting Records Through A Form Deleting An Unwanted Form Practice Exercise Practice Exercise Sample

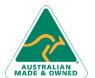

Phone: (+61) 3 9851 4000

Bulleen VIC 3105 ABN 64 060 335 748

47 Greenaway Street

Australia

Fax: (+61) 3 9851 4001 info@watsoniapublishing.com www.watsoniapublishing.com